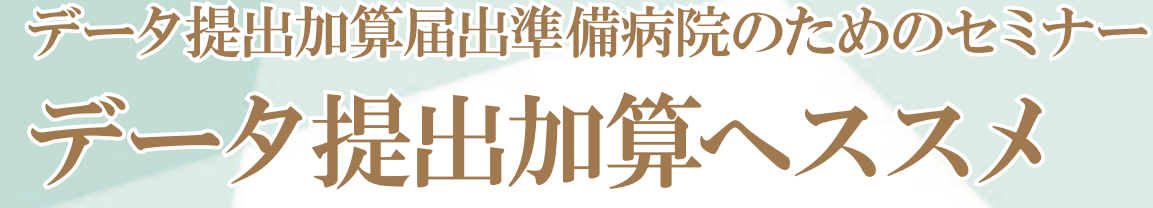

2020 年診療報酬改定は、療養病床におけるデータ提出加算の必須化を大きな特徴の一つとしています。令和 2 年 3 月 31 日時点で 回復期リハビリテーション病棟5, 6又は療養病棟に係る届出を行っている場合であり、許可病床数 200 床未満の病院について、一 定の経過措置を設け「データ提出」が必須で求められる医療機関として拡大されました。「状態維持」を大きく期待された時代から 自宅退院などを視野に入れた診療のあり方の意識転換を強く期待し、「データ提出」を通じ機能の促進を大きな政策目的としていま す。

入院期間の長期化という療養病床の特徴を配慮した 3 か月ごとの算定は診療の質と正確な記載評価にほかなりません。 診療行為の意識転換は各種加算の届出などを用意していくものでもあり、医療経営戦略からも積極的に位置づける必要があります。 経営管理職や医事課に代表される事務職など皆様の積極的受講をお勧めします。

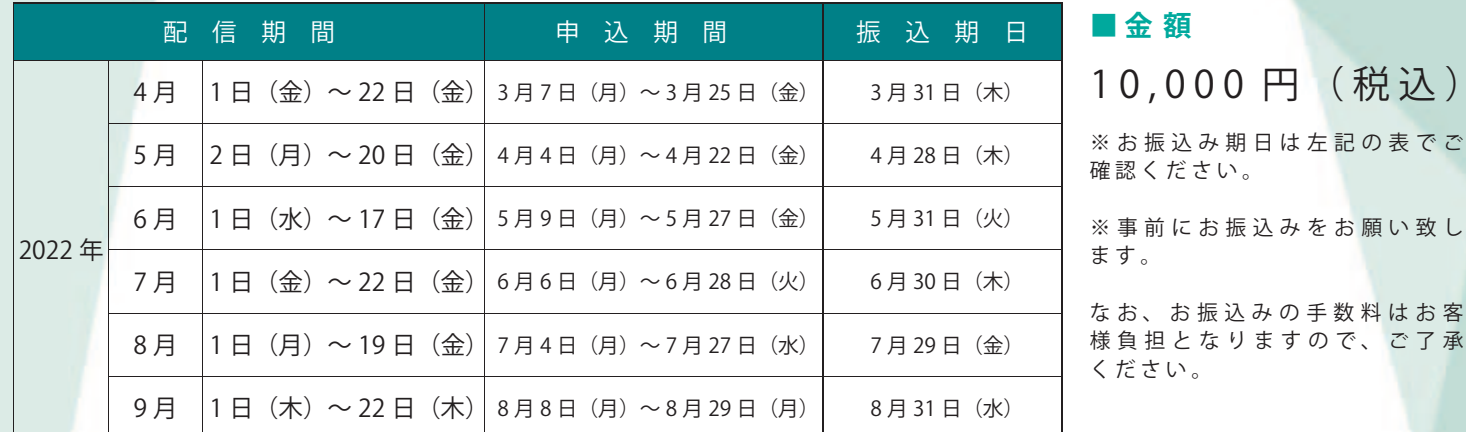

※ 配信は月ごとに同じ内容となります。 (※ 令和 4 年度診療報酬改定内容に更新した配信は 7 月配信を予定しております。)

### **■ 利 用 手 順**

① お 申 し 込 み ( 申 込 フ ォ ー ム に 必 要 事 項 を 入 力 し て 下 さ い 。) ② 振 込 先 ご 案 内 メ ー ル が 届 き ま す ③ 上 記 金 額 の お 振 込 み ④ 振 込 確 認 後 、 動 画 U R L メ ー ル が 届 き ま す ⑤ 上 記 配 信 期 間 に 視 聴 下 さ い ( 回 数 制 限 な し )

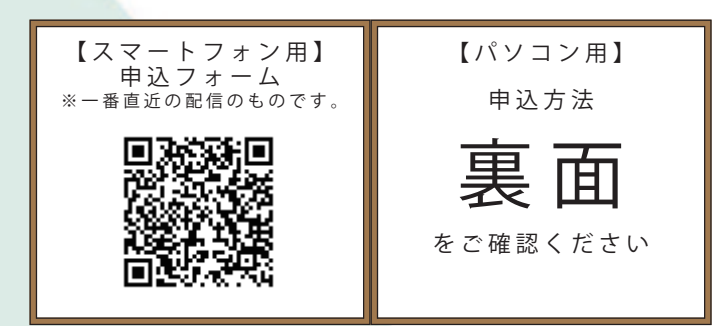

### **■プログラム・講師**

**「データ提出加算へススメ** | 約1時間程度の予定 1. データ提出加算とは 2. 手続きの流れ・スケジュール  $3.7 - 9.0$ 作成方法等 4. データ提出先 ・ 提出方法 5 . そ の 他

配信

期日は左記の表でご

振込みをお願い致し

りますので、ご了承

h5+

#### **■ 講 師**

(株) メディウェル コンサルティング事業部 主任 森 千晶

# **★ 配 信 セ ミ ナ ー の メ リ ッ ト ★** ☑ **交 通 / 宿 泊 費 が か か ら な い** ☑ **期 間 中 好 き な 時 間 に 何 回 で も 視 聴 可 能**

お問い合わせ ▶ 心 襟式 メディウェル 研修会事務局:松井・森 〒 060-0001 札幌市中央区北1条西5丁目2 興銀ビル9F 受付時間 10:00 ~ 17:00(土日祝日を除く)

TEL:011-596-7301 FAX:011-242-8612

ホームページ

病院事務人材紹介 → https://www.jm-10.mediwel.net/ https://www.mediwel.net

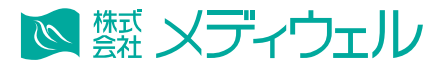

# **『【配信セミナー】データ提出加算へススメ』 申込方法等について**

※お申込みをされた時点で下記個人情報のお取り扱いについて、同意頂いたこととさせて頂きます。

# ↓ 申 込 フ ォ ー ム へ の 進 み 方 ↓

①メディウェルの研修会等のご案内ページ「https://www.mediwel.net/seminar/」を開きます。

②【申込受付中】タブからご参加希望の研修会をクリック頂くと、該当の研修会が表示されます。 「申込はこちら」をクリックすると申込フォームページへ移動します。

【メディウェルの研修会等のご案内ページイメージ】

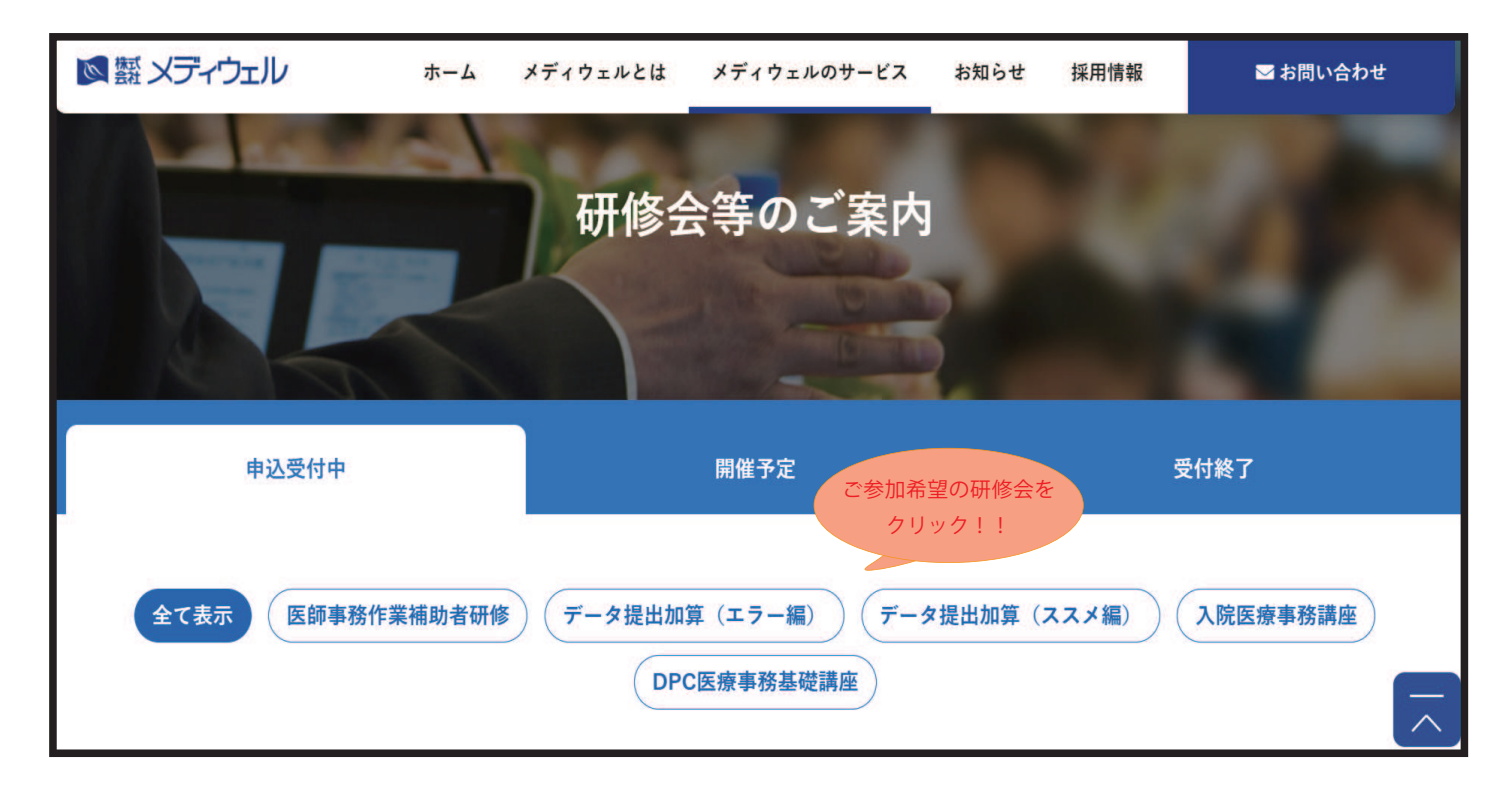

③申込フォームの画面が表示されますので、入力お願い致します

■個人情報の取扱いについて ご記入頂く個人情報は、株式会社メディウェル(個人情報保護事務局 03-3447-5611)が管理し、セミナーに関するサービスに利用します。個人情報を委託することはありません。また、本人の同意な く第三者に提供することはございません。ご記入頂いた個人情報の利用目的の通知、開示、訂正、追加、削除、消去、利用停止、提供停止の請求やお問合せは privacy@mediwel.net までご連 絡をお願い致します。 当社への個人情報の提出は任意ですが、個人情報の一部を提出していただけない場合は、セミナーに関するサービスを提供できない場合があります。

注意事項

■上記ご案内ページからお申込みください。

- ■お申込みを確認直後自動返信メールにて、お支払いの振込先、配信期間等メールでお知らせいたします。
- ■メールでお知らせしてから振込期日内にお支払い下さい。
- ■ご入金確認後セミナー動画の視聴方法をメールでお知らせ致します。
- ■お振込み後のキャンセルにつきましてはご返金いたしかねますので、予めご了承ください。
- ■申込後、1 週間経過してもお知らせメールが届かない場合はご連絡下さい。